# LAEAYETTE

### **Formula Electric Vehicle 2015 Final Presentation**

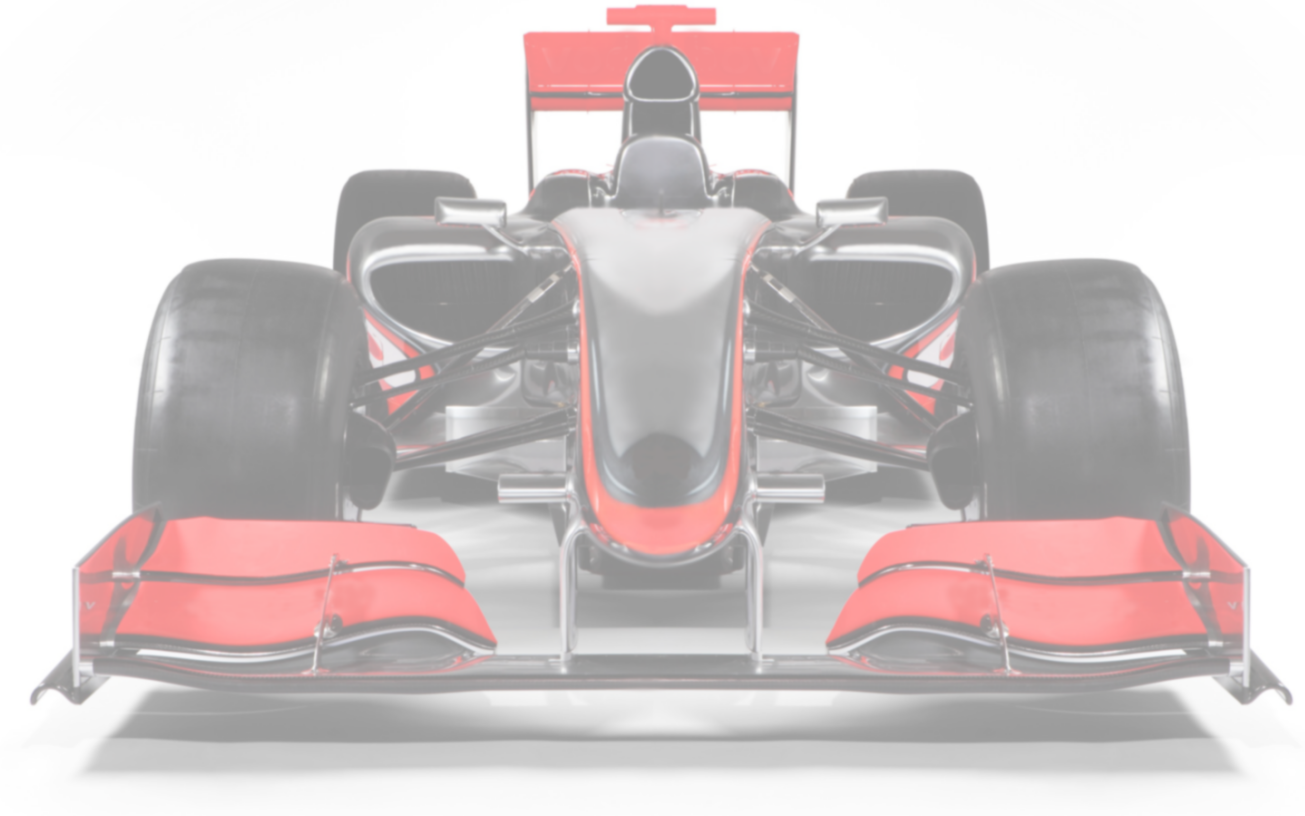

May 11, 2015

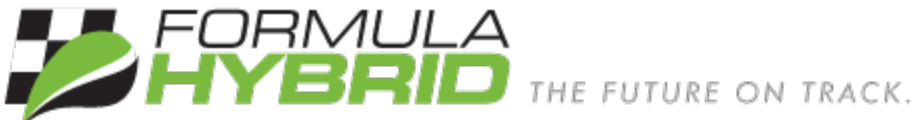

ECE 492: Senior Design II

### **Project Overview**

- 1. SAE Formula Hybrid Competition Vehicle
	- a. Electric Car
- 2. 4 year project senior spring semester
- 3. Spring 2013
	- a. Prototype 3-cell battery
- 4. Spring 2014
	- a. Full Spec 7-cell battery
	- b. Purchased Motor Controller and Dynamometer
- 5. Spring 2015
	- a. 4 competition ready accumulator packs
	- b. Fully integrated vehicle control and data acquisition
	- c. Low voltage electrical system interfacing with DYNO

**RICAL & COMPUTER** ENGINEERING

d. Fully interfaced Dynamometer

# **Rules and Requirements**

- 1. Maximum operating voltage of 300 volts
- 2. UL Recognized insulation
- 3. Accumulator Isolation Relays
- 4. High and Low voltage must be galvanically isolated
- 5. Accumulators must not be able to be touched
- 6. Quick disconnect of the high voltage systems

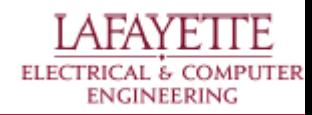

### **LFEV Team Breakdown**

Tractive System Voltage (TSV) High Voltage Battery Pack Design Dynamometer (DYNO) Huff Technologies Dynamometer Integration Vehicle Control Software (VSCADA) Vehicle Software Control System Grounded Low Voltage (GLV) Low Voltage Power Supply Vehicle Safety Loop System

> **COMPUTER** ENCINFERING

### **Team Members**

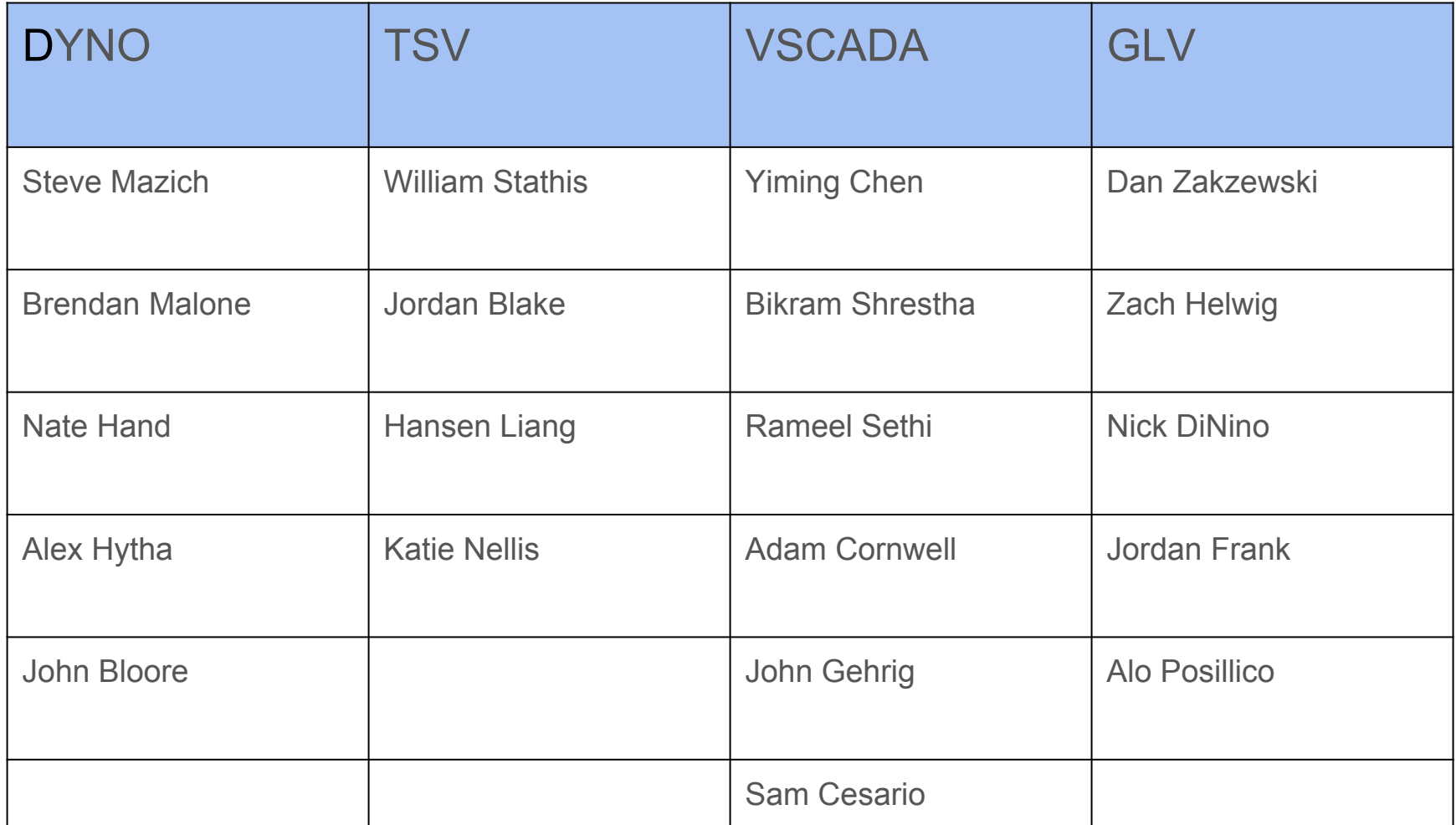

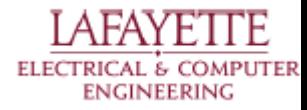

### **Project Budget**

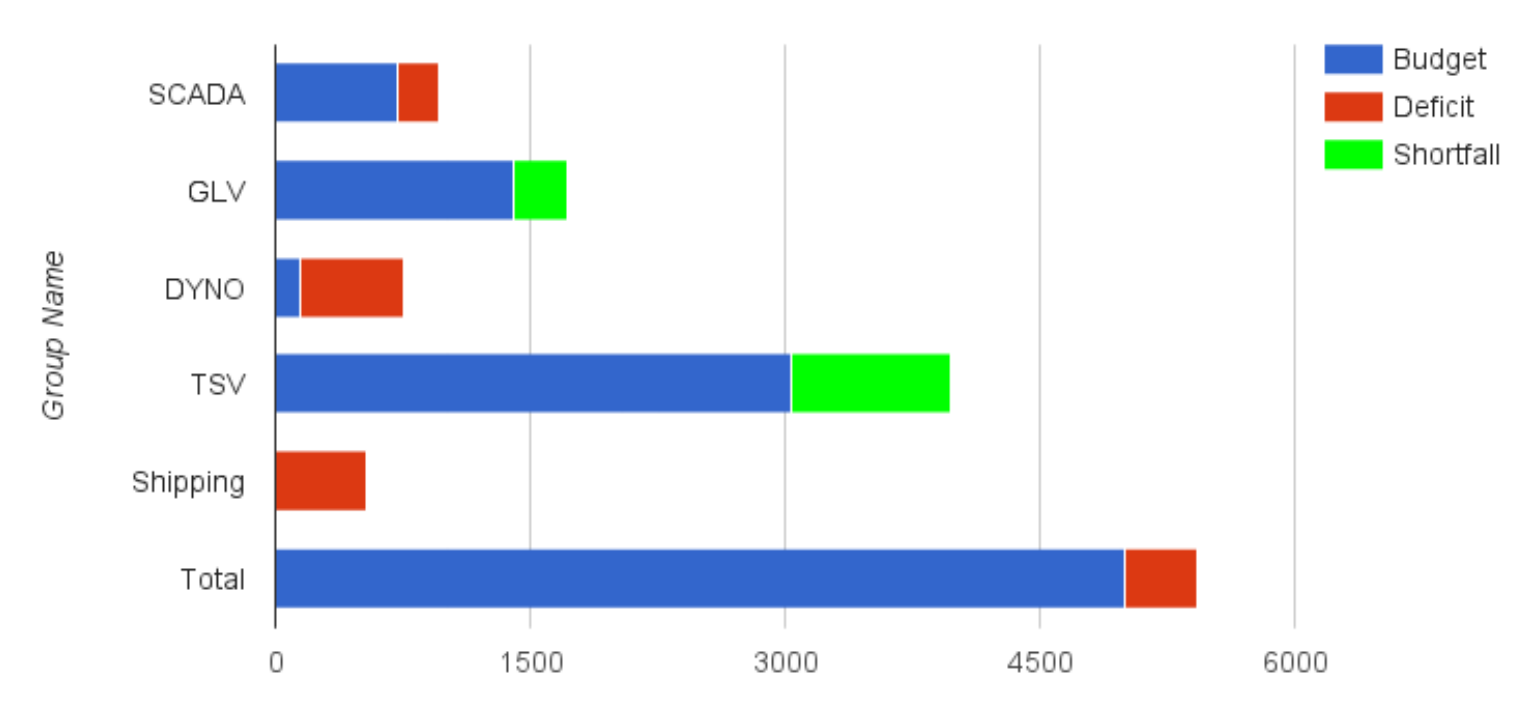

**LFEV Spending By Group** 

Spending (Dollars)

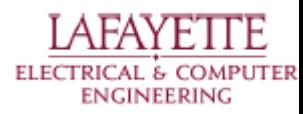

### **Project Budget**

### SCADA GLV 14.3% O DYNO  $\blacktriangleright$  TSV 54.8% 28%

### **Requested Budget Spending Breakdown**

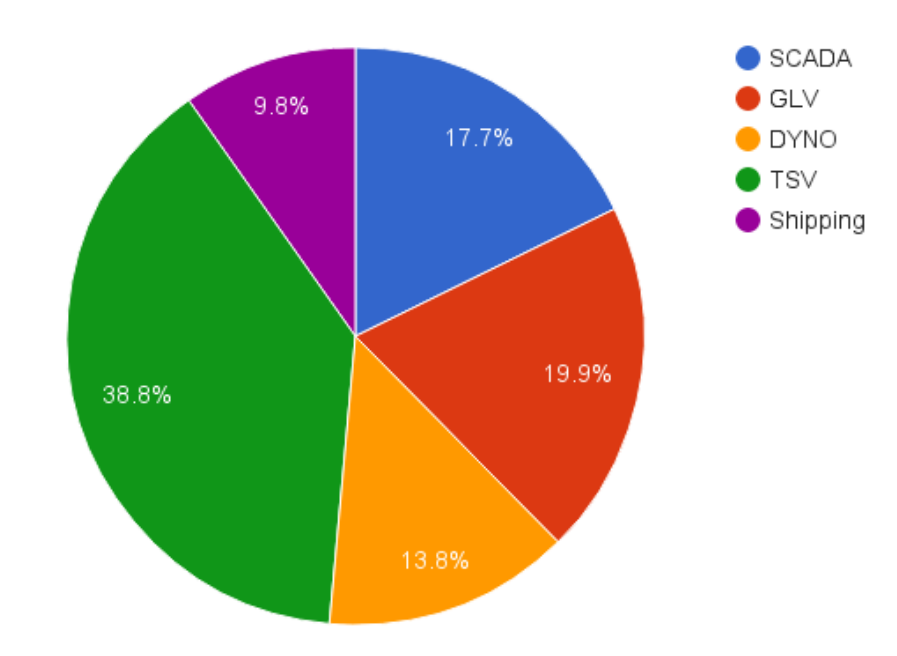

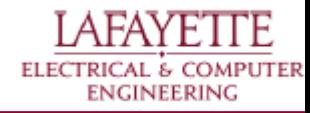

# **TSV Objectives**

- Plug-and-forget charging
- Control and data acquisition
	- Overall Pack
	- **Individual Cell**
	- LCD/State of Charge
- Safe charging and discharging
	- **Voltage**
	- **Temperature**
	- **Fusing**
- **Communicate with VSCADA**
- **Reduce Cost/Power consumption**

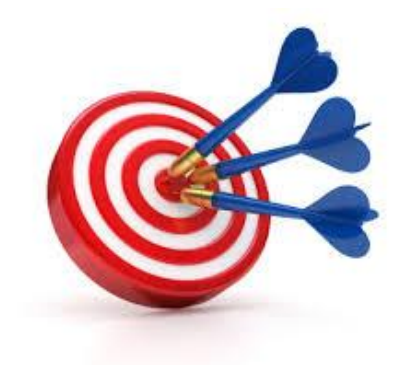

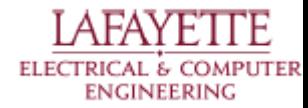

# **TSV Requirements**

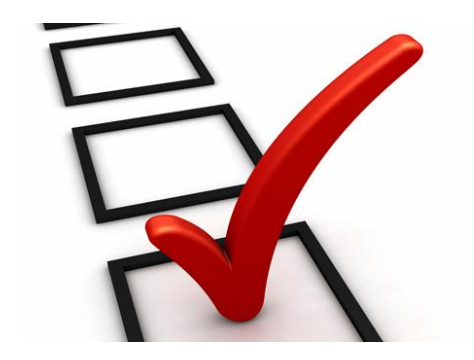

- **Galvanic Isolation from GLV**
- Accumulator must be separated into segment maintenance disconnects
- **High voltage indicator light**
- Individual cell voltages and temperatures must be monitored for error
- High Voltage Disconnect port
- Shutdown circuit carries AIR current

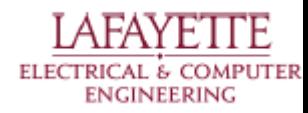

# **Physical Pack Design**

- Secure components against forces created in racing
- Increase accessibility for pack maintenance
- Design pack to be mountable to a vehicle
- Ensure galvanic isolation (10mm)
- Divide pack into 33lb sections (FSAE rule)

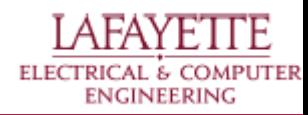

### **What Changed?**

- **Redesigned PacMan system** 
	- Replaced computer with embedded microcontroller
	- More efficient power consumption & cost
	- All new software
	- Allows for future integration with VSCADA
	- Unified data interface to I2C

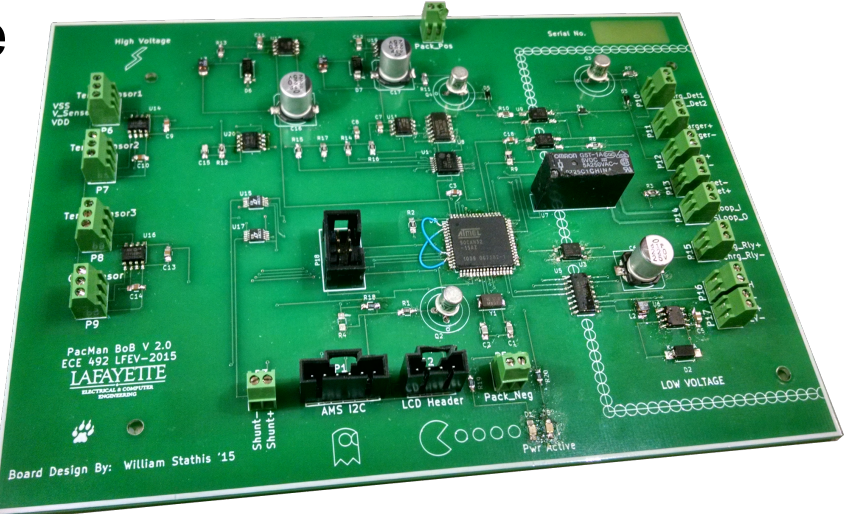

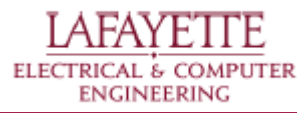

### **What Changed? - Cont'd**

- Changed fusing, relays, and connections
- Ambient temperature measurement
- Full system remote reset
- RS-485 replaced with CAN
- Smaller heat sinks more compact design

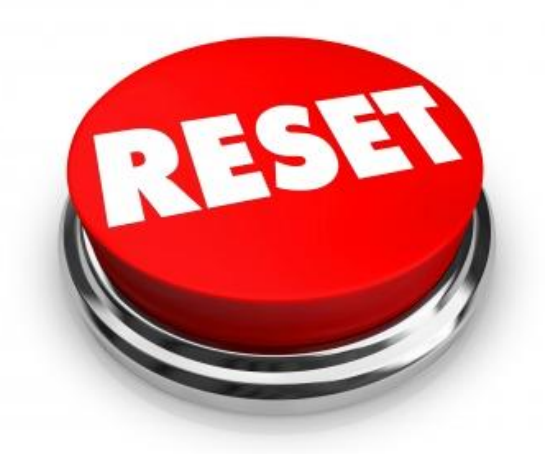

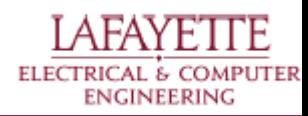

## **Power Consumption**

- BoB 0.624W in idle
- AMS 0.46W for all of them
- Total Power Idle 0.884W
- ~66 Days before recharging needed
	- About double last year

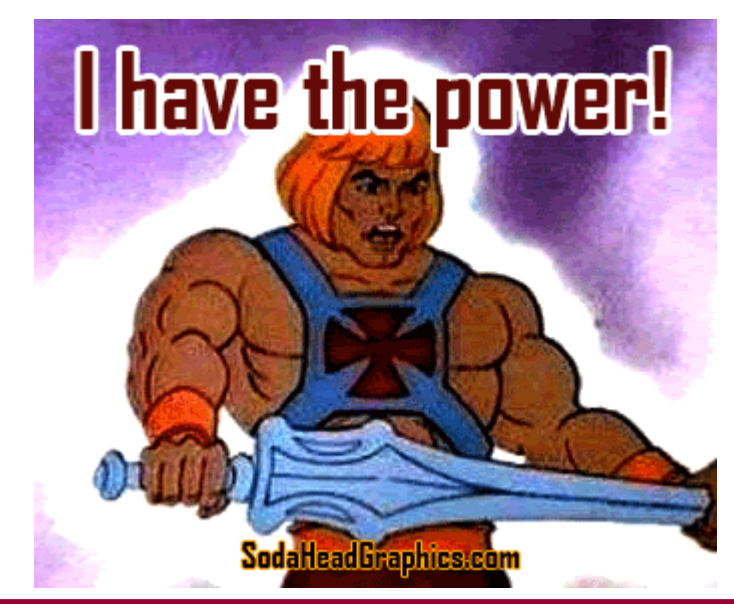

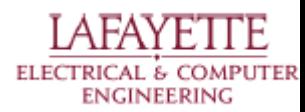

# **Cost**

- AMS \$38.68 each (down from \$63.36) ○ Ordered 30 boards - enough for future 4 packs
- PacMan \$61.31 each (down \$308+)
	- No separate Linux computer
- Pack Electrical
	- Only 1 AIR and 1 Charge Relay (down from 2 each)
	- $\circ$  Down \$94.35 (AIR) and \$54 (charge relay)
	- Other changes are minor

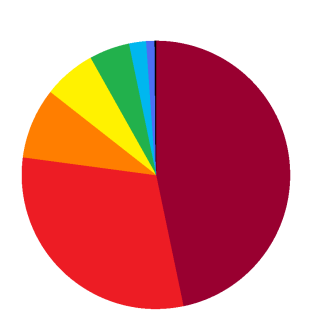

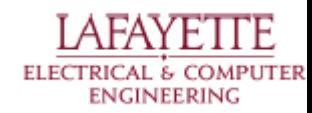

### **TSV Errata**

- Correcting current measurement
- SOC algorithm correction
- LCD display utilization and low charge notification
- Plug-and-forget charging
- Anderson port can power low-current devices

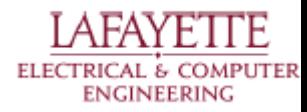

### **TSV Items Descoped**

- VSCADA fuse failure sensors
	- Not a necessary function

• Pack interface to VSCADA ○ TSI replaces this system

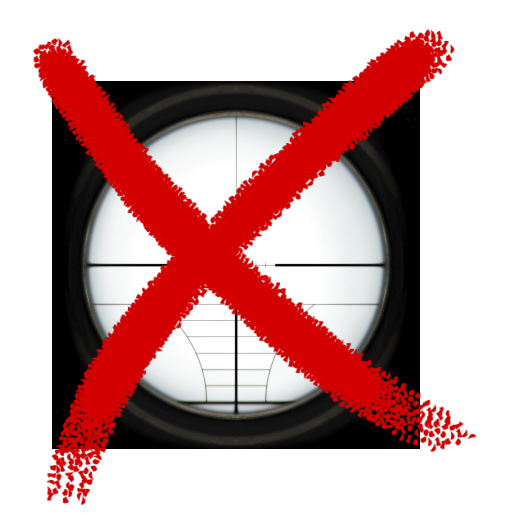

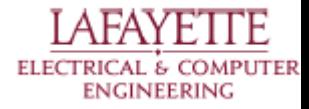

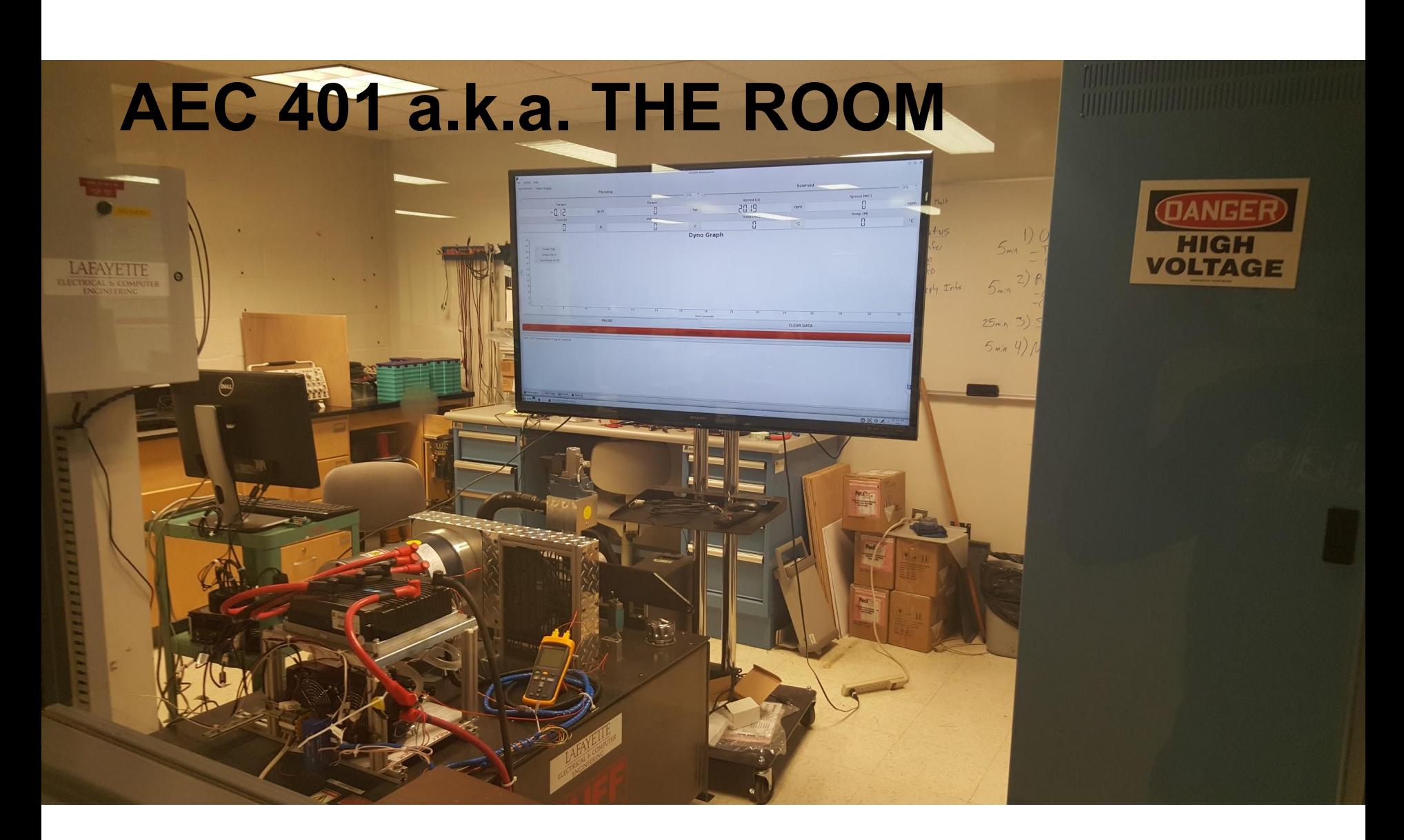

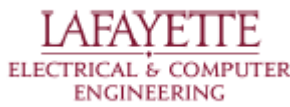

## **DYNO Objectives**

- Control the motor and motor controller
- Use software to acquire data from motor and motor controller
- Learn motor and motor controller characteristics
- Integrate Dyno control and data acquisition with VSCADA
- Integrate with GLV safety loop

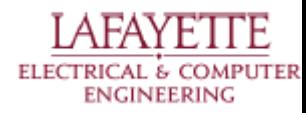

# **DYNO Requirements**

- Galvanic Isolation
- Color Coded Wiring
- 300 Volt maximum
- Conductive surfaces must be covered
- Send sensor data to VSCADA
- Integrate with GLV Safety Loop
- Integrate with TSI

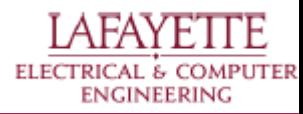

### **Motor Info**

- HPEVS AC50
	- Air Cooled
	- 6500 Max RPM
	- 71 HP, 120 lb-ft torque w/ 96V and 650A
	- 18 HP, 48 lb-ft torque w/ 89.6V and 200A

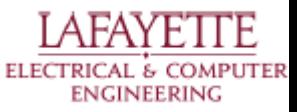

### **Motor Controller Info**

- Curtis 1238R-7601
	- Input Voltage: 72-96 VDC
	- Three Phase AC Sinusoidal PWM Output
	- o **Operating Internal Temp: -40°C to 95°C**
	- Programmable Parameters (Max RPM, Throttle

Type, Current Limits, etc.)

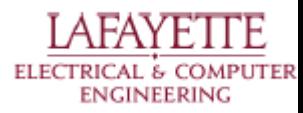

### **Dyno Info**

- Huff HTH-150
	- 11000+ RPM limit
	- o 150+ ft.lb. Torque limit
	- 100+ HP limit
	- Weighs 600+ lbs with oil

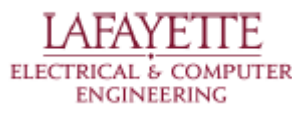

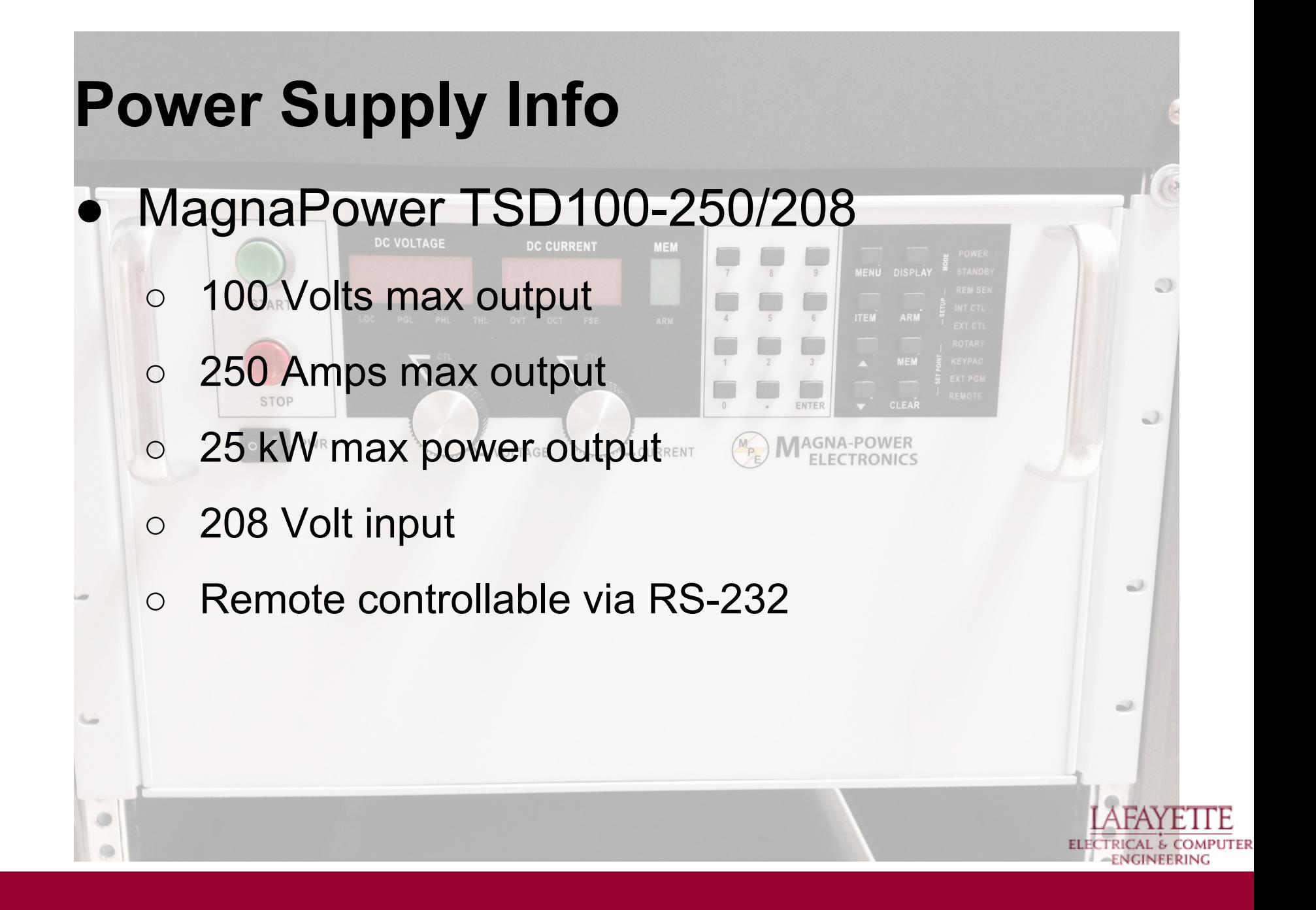

# **Huff Box Info**

- **Measurement Computing USB-7204** 
	- Vickers EEA-PAM-571-A-32
		- Dataforth SCM5B49 Isolated Voltage
		- **Module**
- Dataforth SCM5B45 Isolated Frequency

Dataforth SCM5B38 Isolated Strain Gage

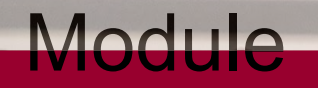

**Module** 

## **Torque Curve (and other graphs)**

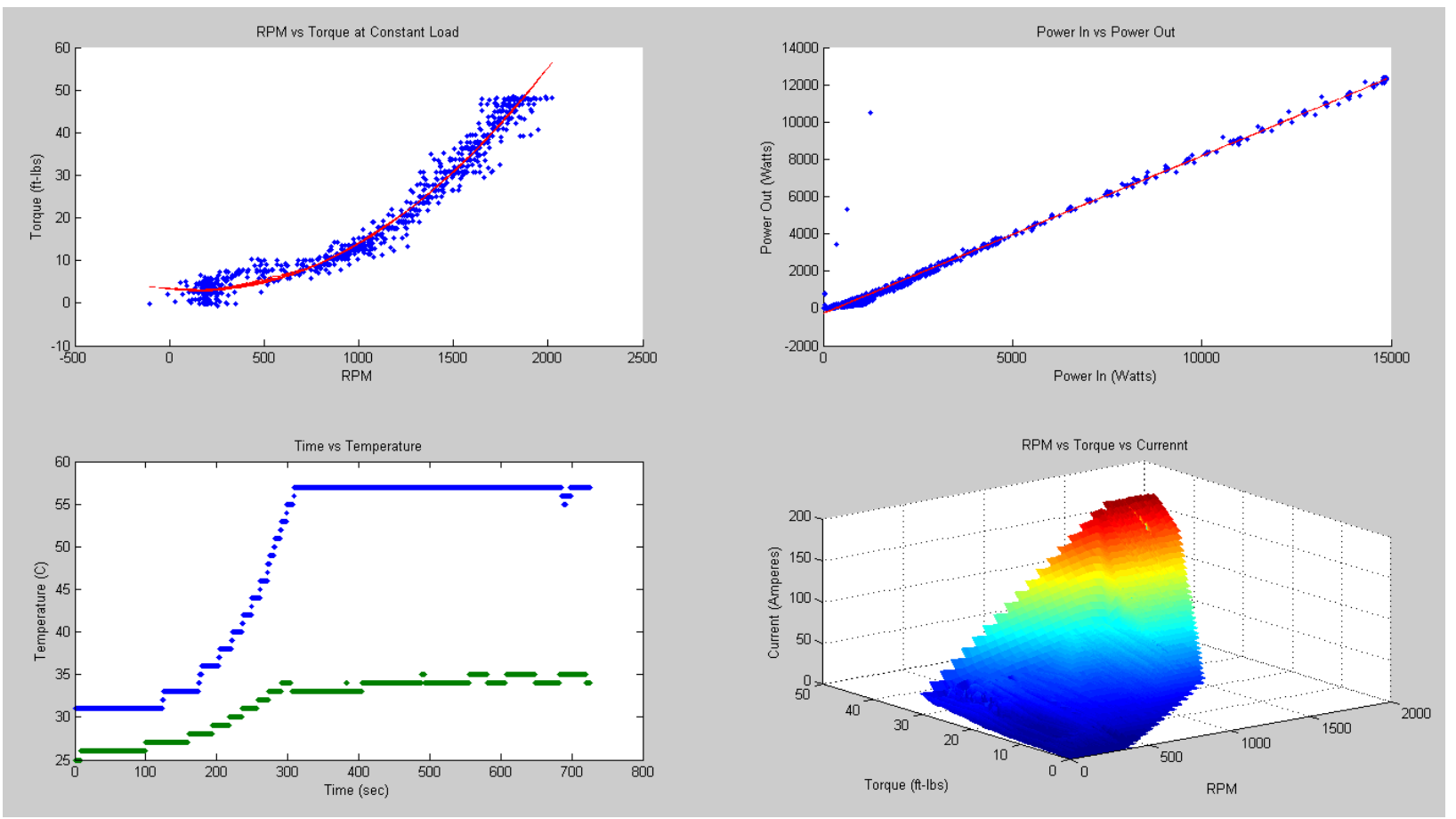

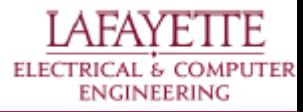

# **DYNO Errata**

- Water Cooling System
- Twist lock connector wrong colors

**POSITIVE** 

- Integration with GLV safety loop
- Oil Temperature shutdown
- Integrate with TSI

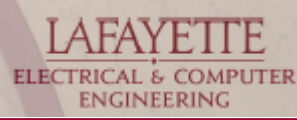

# **VSCADA Objectives**

**Vehicle**

**Supervisory**

**Control**

**And**

**Data**

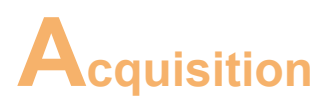

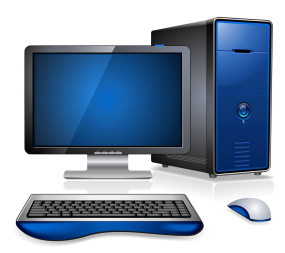

Collect, Graph, Store Data

- Modularity of Current Sensors/Outputs
- Expandability for Future Sensors/Outputs
- Flexible, Robust Data Storage
- **Vehicle Fault Logging**
- Verbose Data Output

### Control Vehicle Subsystems

- Interface with all Present and Future Systems
- Make Vehicle Control Decisions
- **Monitor Vehicle Safety**
- Aid System Development
- System Debugging/Testing

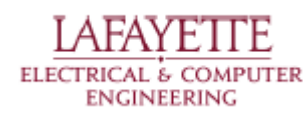

# **VSCADA Requirements**

- Interface with all subsystems (GLV, TSV, Dyno)
	- integrated with Dyno team
- On-car and off-car (remote) control
	- is accessible locally
- Unified API; SDK; common data format and protocols
	- Installation and tool chain will be documented and provided; Use .csv format and CAN protocol

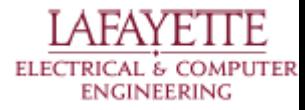

### **VSCADA Requirements**

- Three modes: Demo, Drive, Maintenance ○ maintenance mode is provided
- Measuring, calibrating, logging, plotting and storing data; high level control over the subsystems
	- Is able to talk with Dynamometer and motor controller; manual control to throttle
- Shall be configurable, maintainable, userfriendly
	- Configuration control over database; source code hosted on bitbucket and lfev website

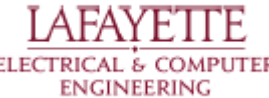

### **System Overview**

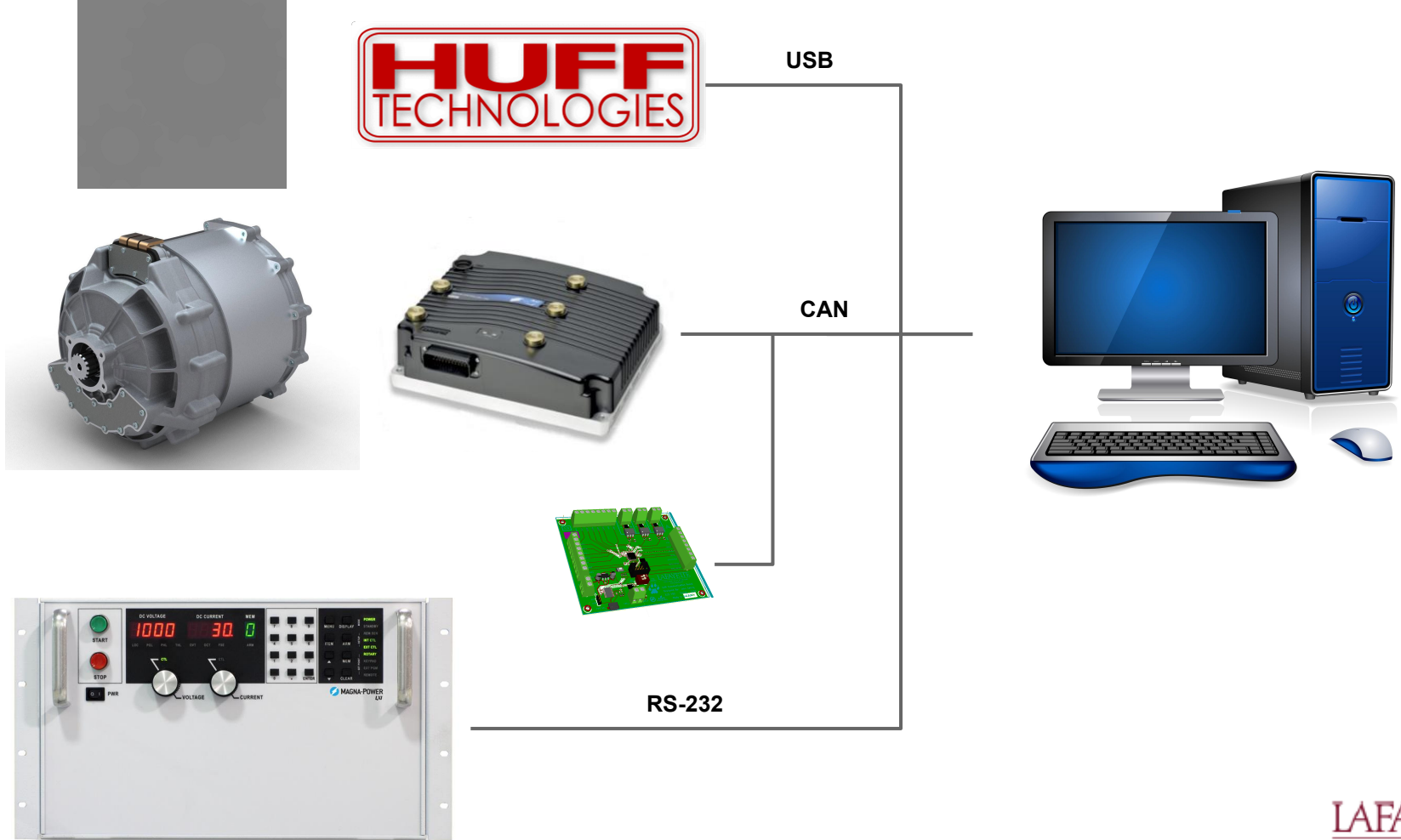

**LAFAYETTE** ELECTRICAL & COMPUTER **ENGINEERING** 

### **CAN BUS**

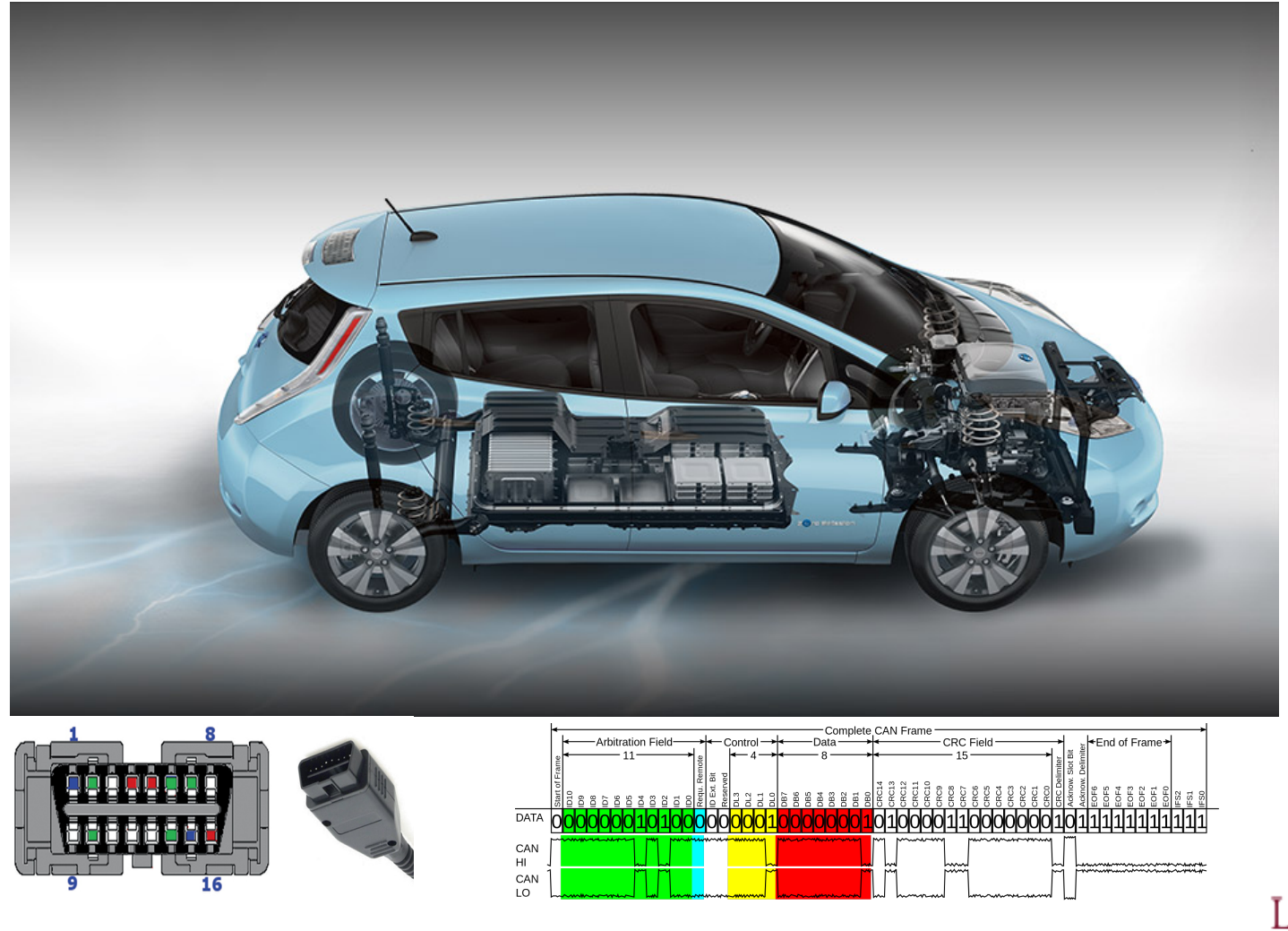

**LAFAYETTE** ELECTRICAL & COMPUTER

# **Network Model (7-Layer)**

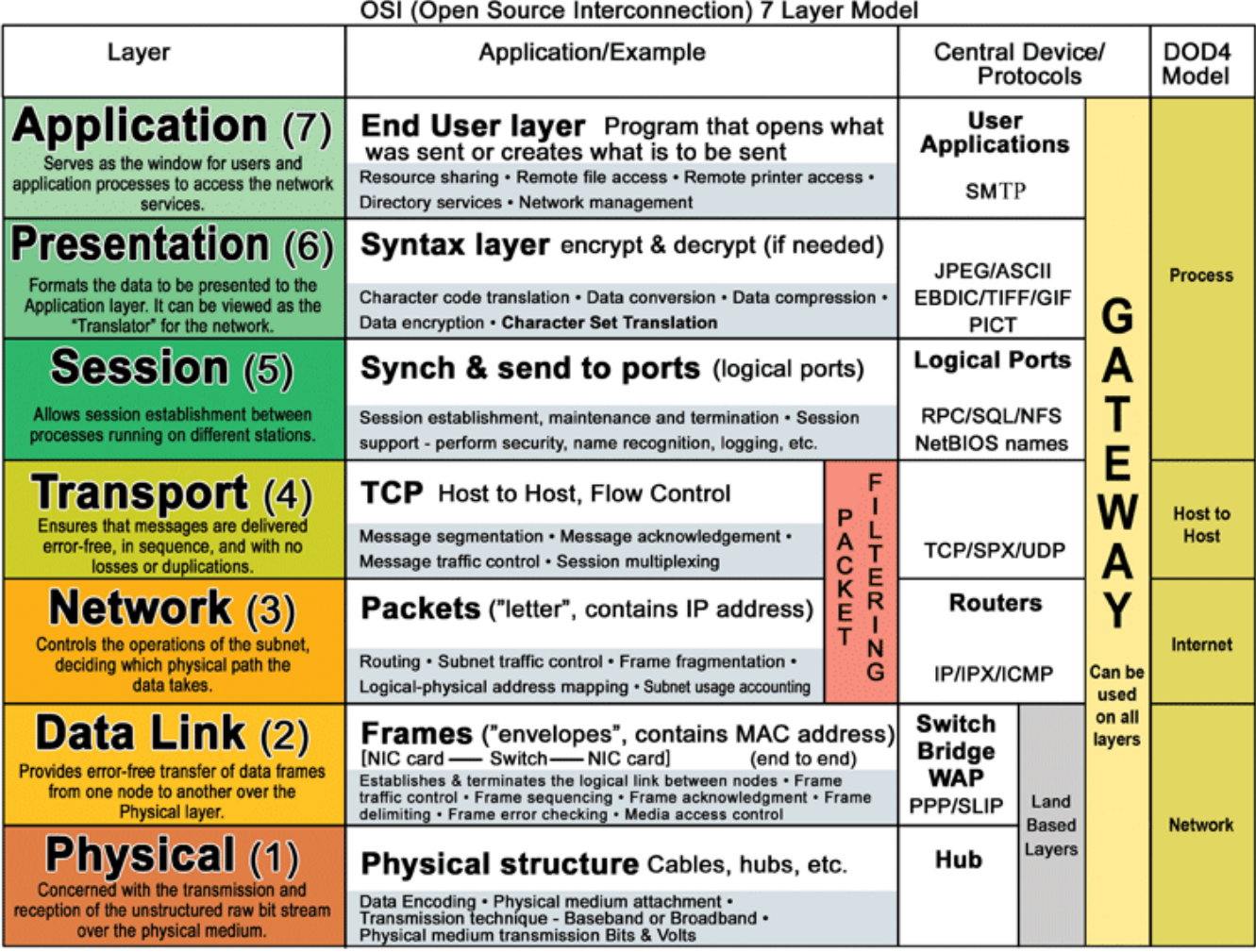

International Organization for Standardization

**ISO 7498-1**

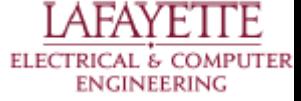

### **CAN Physical Layer**

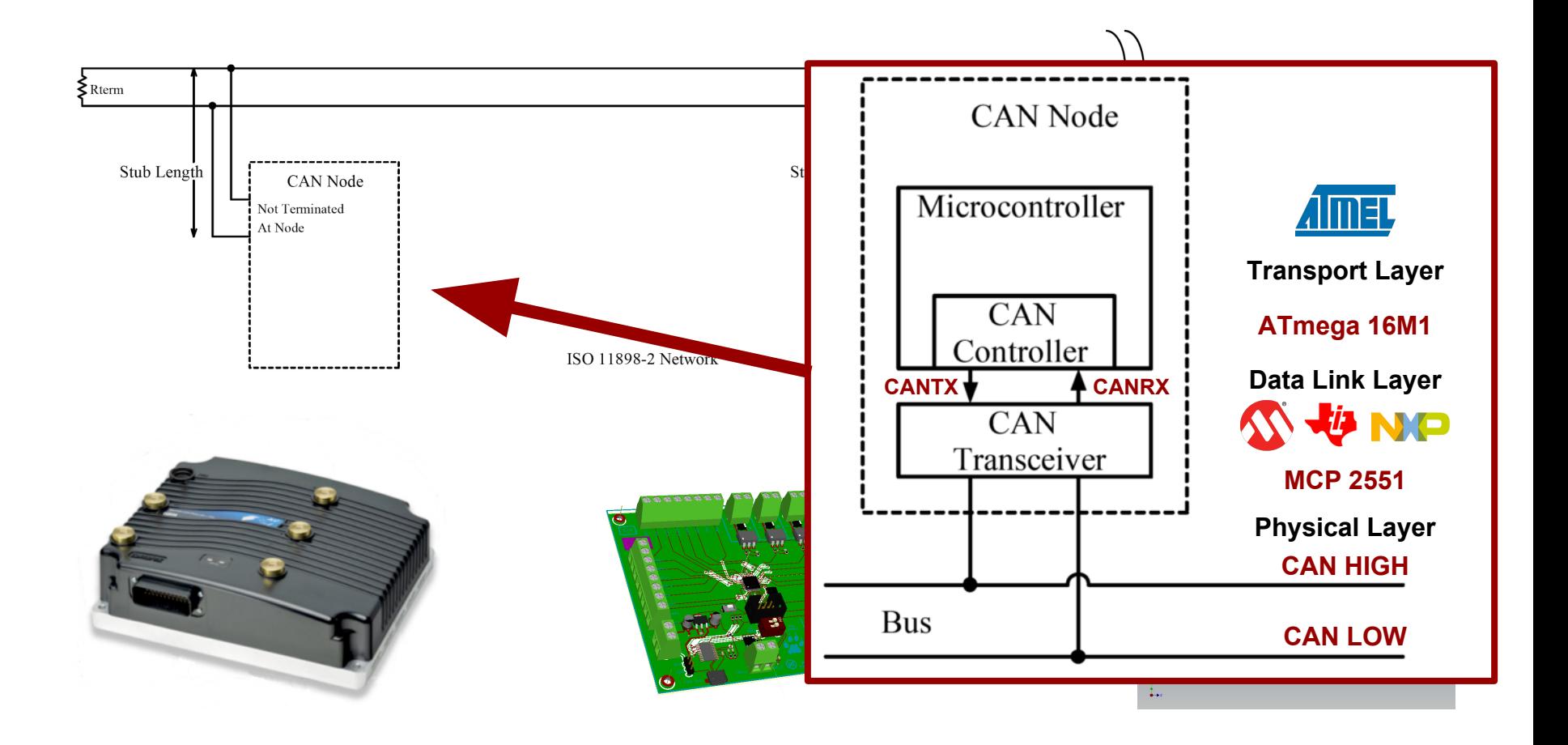

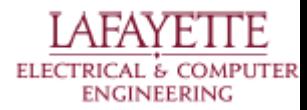

### **CAN Frames Overview**

Generation of time stamp

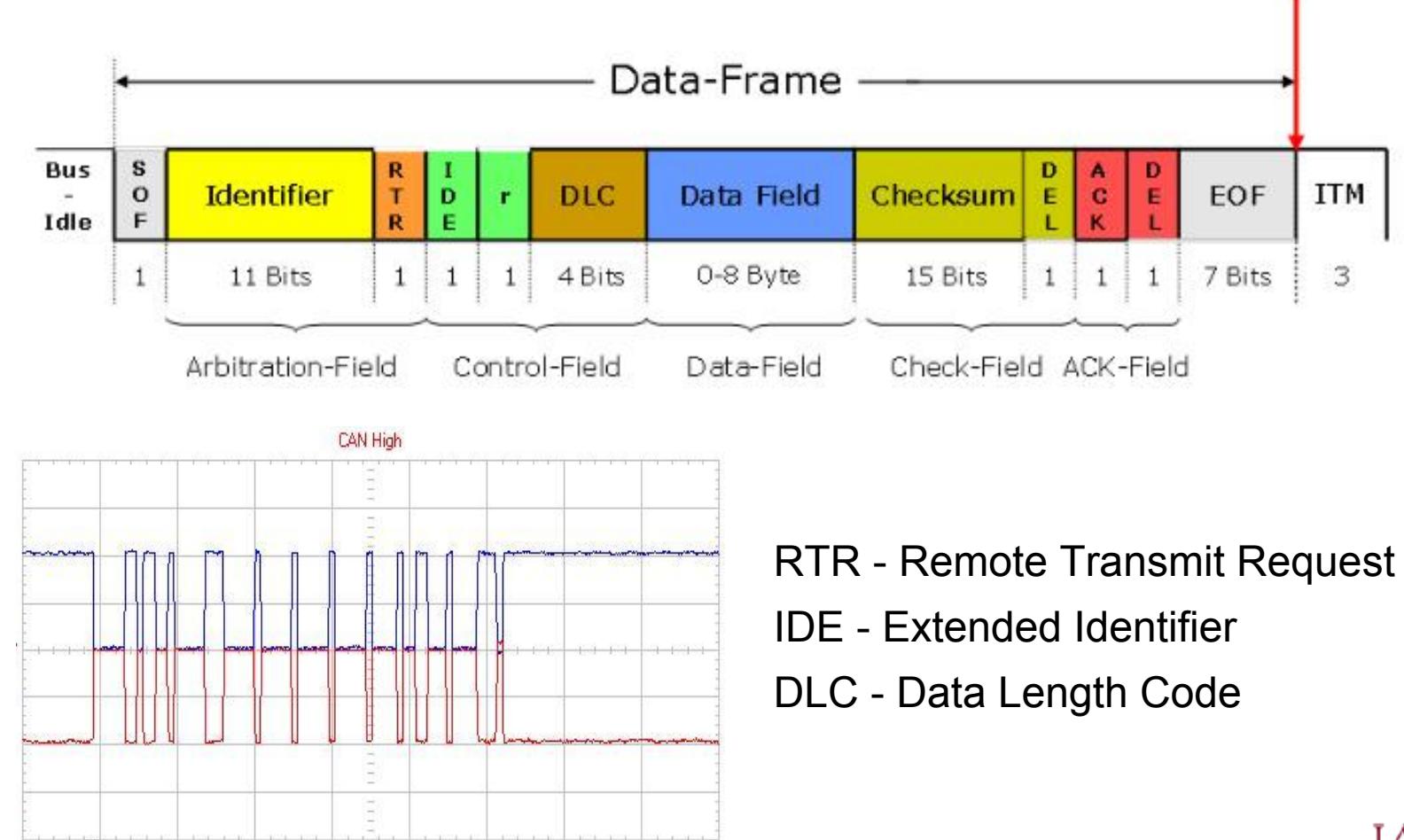

**ELECTRICAL & COMPUTER ENGINEERING** 

### **System Overview**

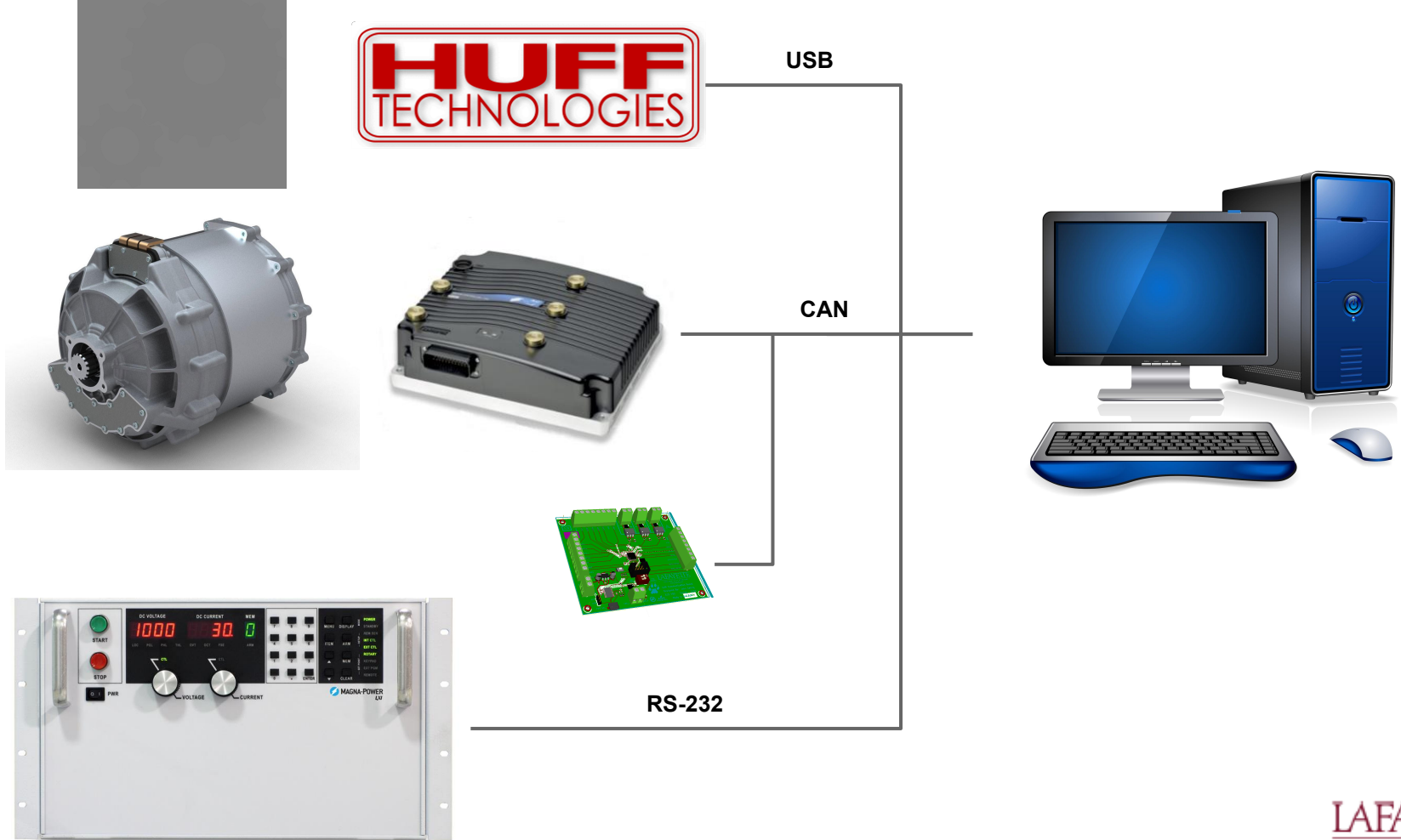

**LAFAYETTE** ELECTRICAL & COMPUTER **ENGINEERING** 

### **Motor Controller Frame**

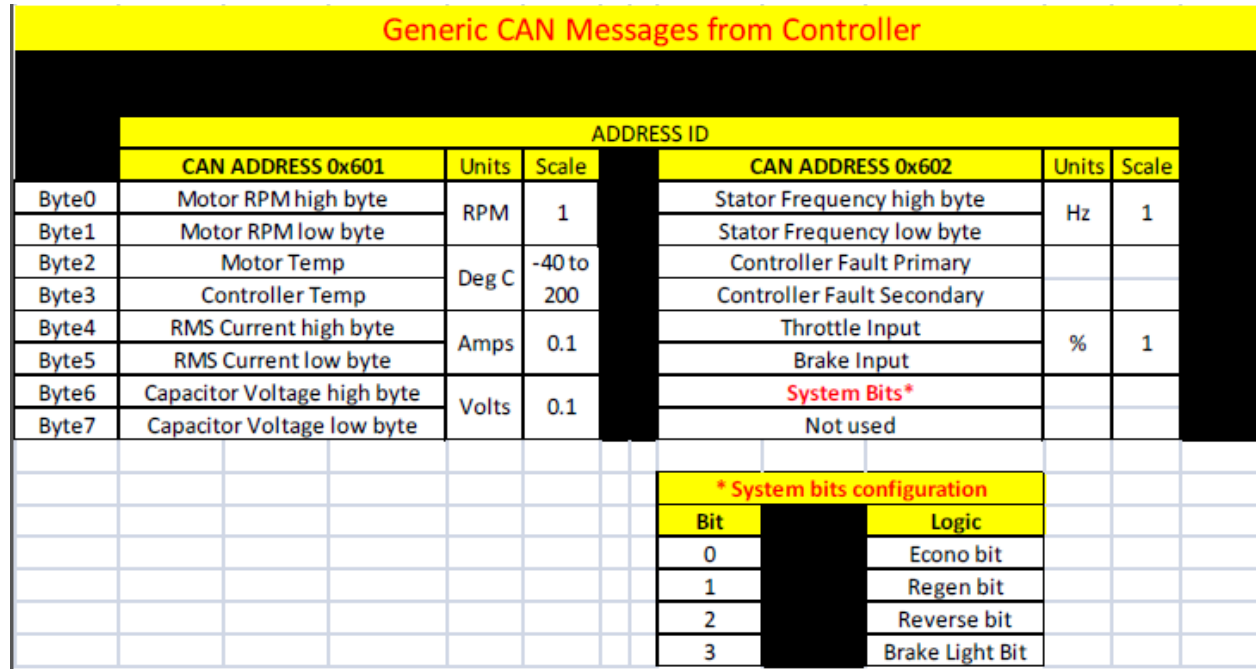

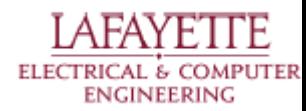

### **Huff Box Data Acquisition**

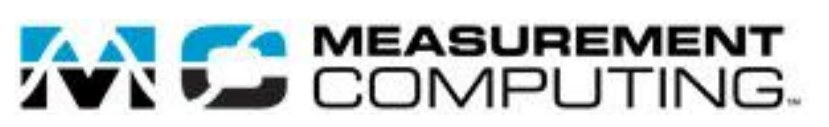

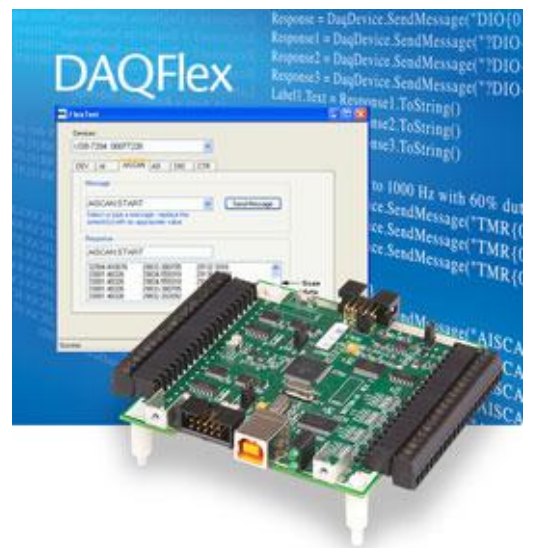

http://www.mccdaq.com/PDFs/manuals/DAQFlex%20Software.pdf

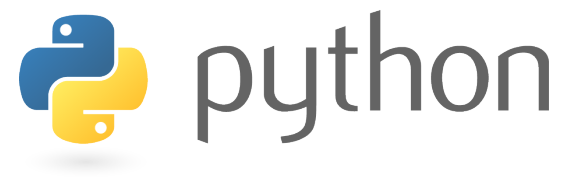

#### *// Write a value to analog output channel 0* **import daqflex**

```
def _send_cmd(dev, cmd, regex):
// Get a list of message
 if m:
\mathsf{except}:
    try:
       resp = dev.send message(cmd)m = re.findall(regex, resp) return m
```

```
print('ERR: Message "' + cmd + '" not recognized!')
return None
```

```
// Get a DaqDevice object for device 0
def get_cal_date(self):
```
cma = :DEV:MFGCAL=<br>regex = '''DEV:MFGCAL= *// Send device messages* (\d+)-(\d+)-(\d+)\s(\d+):(\d+):(\d+)'''  $resp =   
send\_cmd(self.dev, cmd, regex)$ cmd = '?DEV:MFGCAL'

```
year = int(resp[0][0])month = int(resp[<b>0</b>][<b>1</b>])day = int(resp[0][2])\text{second} = \text{int}(\text{resp}[0][5])// handle error
year, month, day, hour, minute, second)
        hour = int(resp[0][3])
       minute = int(resp[0][4]) date = datetime.datetime(
```
} **return** date

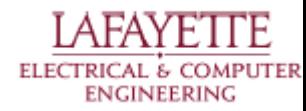

https://github.com/torfbolt/PyDAQFlex

### **DAQFlex SCPI Commands**

### ΔI

Gets the analog input properties of a device.

#### **Properties**

CJC, CHANNELS, CHMODES, FACCAL, INPUTS, MAXCOUNT, MAXRATE, RANGES, SELFCAL, SENSORS, SENSORCONFIG, TCTYPES

#### **CJC**

Get the CJC channel number associated with an analog input channel.  $\blacksquare$ 

Message  $"\textcircled{aI{ch}:CJC"$ 

Response "AI{ch}:CJC=implementation>value"

> ch Channel number.

implementation FIXED%, PROG% (programmable), HWSEL% (hardware selectable), or not specified if value is NOT SUPPORTED

Channel number for the CJC associated with the specified channel, or value returns NOT SUPPORTED if the device doesn't support CJCs or the value of {ch} is not valid for the device.

Example  $"AI{0}:CJC=FIXED%0"$ 

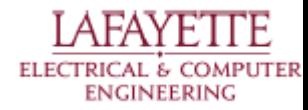

## **Power Supply Control**

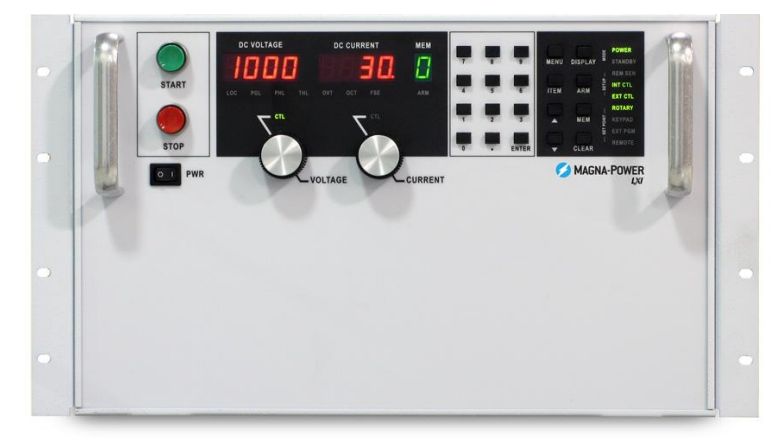

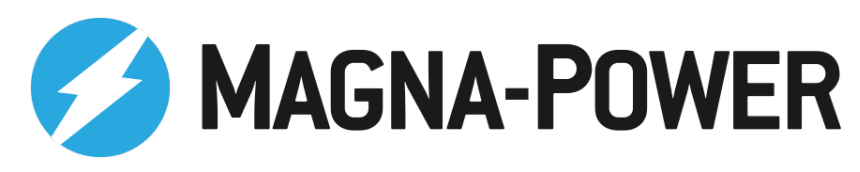

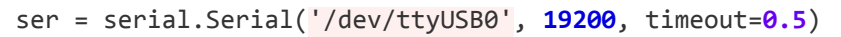

#### **def \_send\_cmd**(cmd, read=True):

```
Private Method: Send SCPI commad
cmd: string containing SCPI command
returns: response message
'''ser.flushInput()
ser.flushOutput()
ser.write(cmd.encode('ascii') + b'\r\n')
time.sleep(.05)
if(read):
resp = ser.read() while ser.inWaiting():
       resp+= ser.read()
       return resp
else:
```
**return** None

```
def get_voltage():
       '''
```
'''

Get PSU Voltage returns: floating point voltage value *The Con* $cmd = "MEAS:VOLT?"$  $resp = sendcmd(cmd)$ **return** float(resp)

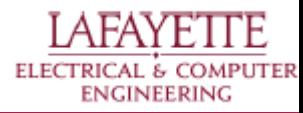

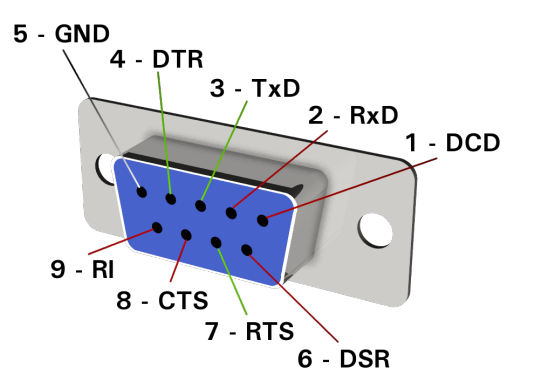

# **Power Supply SCPI Commands**

### 5.1.7.3. OUTP: START

### **Description**

This command closes the power supply's input contactor and initiates either normal or auto sequence mode. Auto sequence mode will be initiated if the ARM option is enabled. Normal mode energizes the power supply with the current parameters for voltage set point, current set point, over voltage trip, and over current trip. Auto sequence mode will sequentially step through memory locations until the stop is commanded, **OUTP:STOP**, or a terminating condition is reached (see PER, OUTP:STOP).

**Command Syntax OUTP: START** 

**Examples OUTP: START OUTPUT: START** 

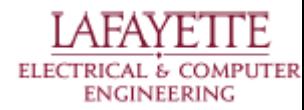

# **CAN Communication Board (JGB)**

### **Purpose**

- Interface SCADA with all other systems

### **Capabilities**

ATmega 16M1 Automotive AVR

- Supports CAN 2.0 A/B
- Support LIN

### **Capabilities**

- Analog to Digital Conversion
- Digital to Analog Conversion
- Pulse Width Modulation
- **Isolated Relays**
- Digital Inputs
- Digital Outputs
- RS-232 Debugging/Configuration

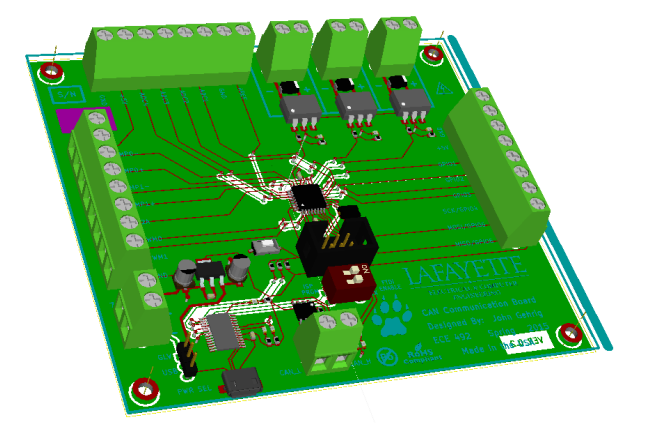

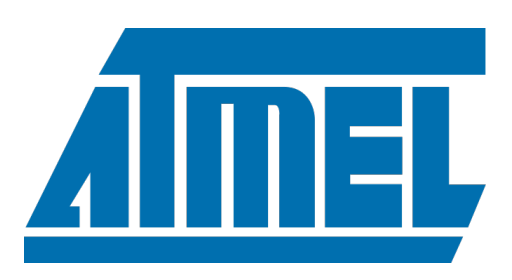

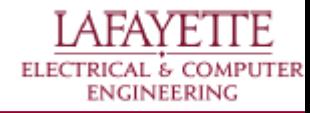

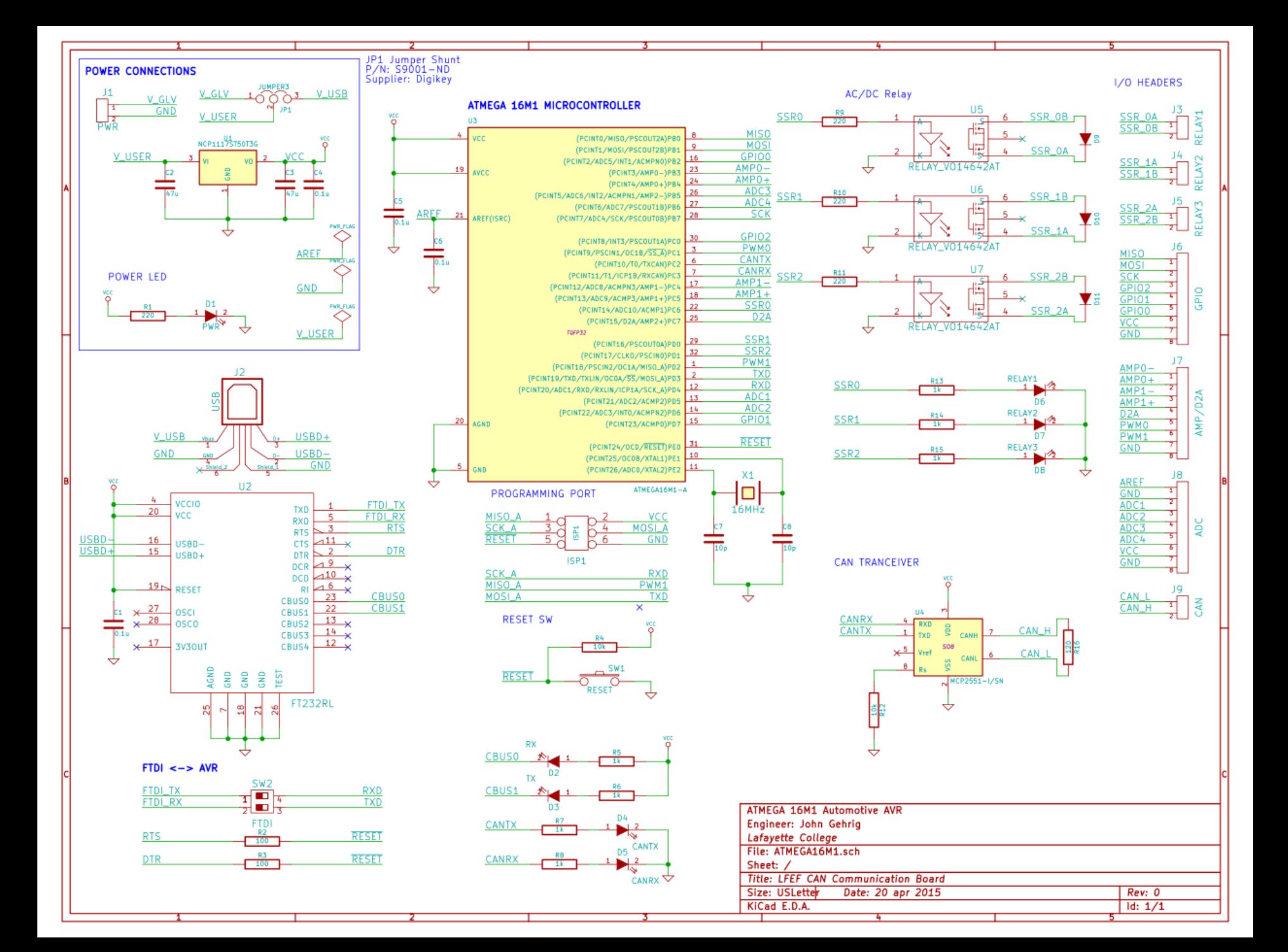

# **Program Structure (1/2)**

#### **GlobalParameters**

#### \_time

\_motorRPM \_motorTemp

- \_controllerTemp
- \_rmsCurrent
- \_capVoltage
- \_motorThrottle
- \_psu\_voltage
- \_psu\_current
- \_strain\_guage
- \_tachometer
- \_dyno\_power
- \_throttle\_value
- load value
- \_slopeTorque = 0.366
- $-$ offsetTorque =  $-641.906$
- $slopeRPM = -4.499$
- \_offsetRPM = 9402.315

\_HuffBox(*HuffBox*) \_psu\_control (*PowerSupplyControl*)

#### **Window**

-spinBoxPSUVoltageChanged(int) -spinBoxPSUCurrenteChanged (int) -initPSUButtons() -initGraph() -updateGraph() -actionSaveTriggered() -guiUpdate() -buttonEmergencyClicked() -buttonPauseDataClicked() -buttonPSUOnClicked() -buttonPSUOffClicked()

#### **GUIUpdateThread**

-run()

#### **CANMonitorThread**

can\_dev (*CANDataHandler*)

-run()

#### **CAN Frame Descriptor**

id *(int)* name *(str)* offset *(int)* length *(int)* single-bit *(bool)* bit *(int)*

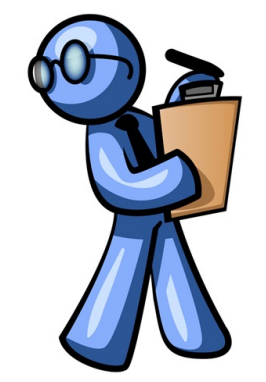

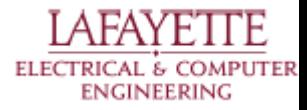

# **Program Structure (2/2)**

#### **PowerSupplyControl**

get\_voltage() get\_current() get\_state() set\_voltage() set current() set\_state() turn\_on() turn\_off()

#### **HuffBox**

dev (*DataDevice*)

-set\_throttle (int) -set\_load\_value (int) -get\_strain\_guage (*)* -get\_tachometer *()*

#### **DataDevice**

device (*\_DeviceCmd*) anaolog\_in (*\_AnalogInCmd*) analog\_out (*\_AnalogOutCmd*)

#### **CANDataHandler**

can\_handler (*SocketCANHandler*)

request\_data (*int*) recv\_data\_frame (*int, frame*) recv\_frame () frame\_available ()

#### **SocketCANHandler**

build\_frame (*int, bool, list*) send\_frame (*frame*) send rtr (*int*) send\_payload (*list*) recv\_frame () recv\_frame\_blk ()

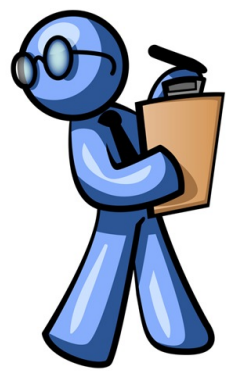

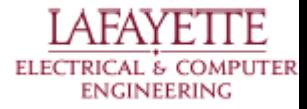

### **GUI Data Acquisition**

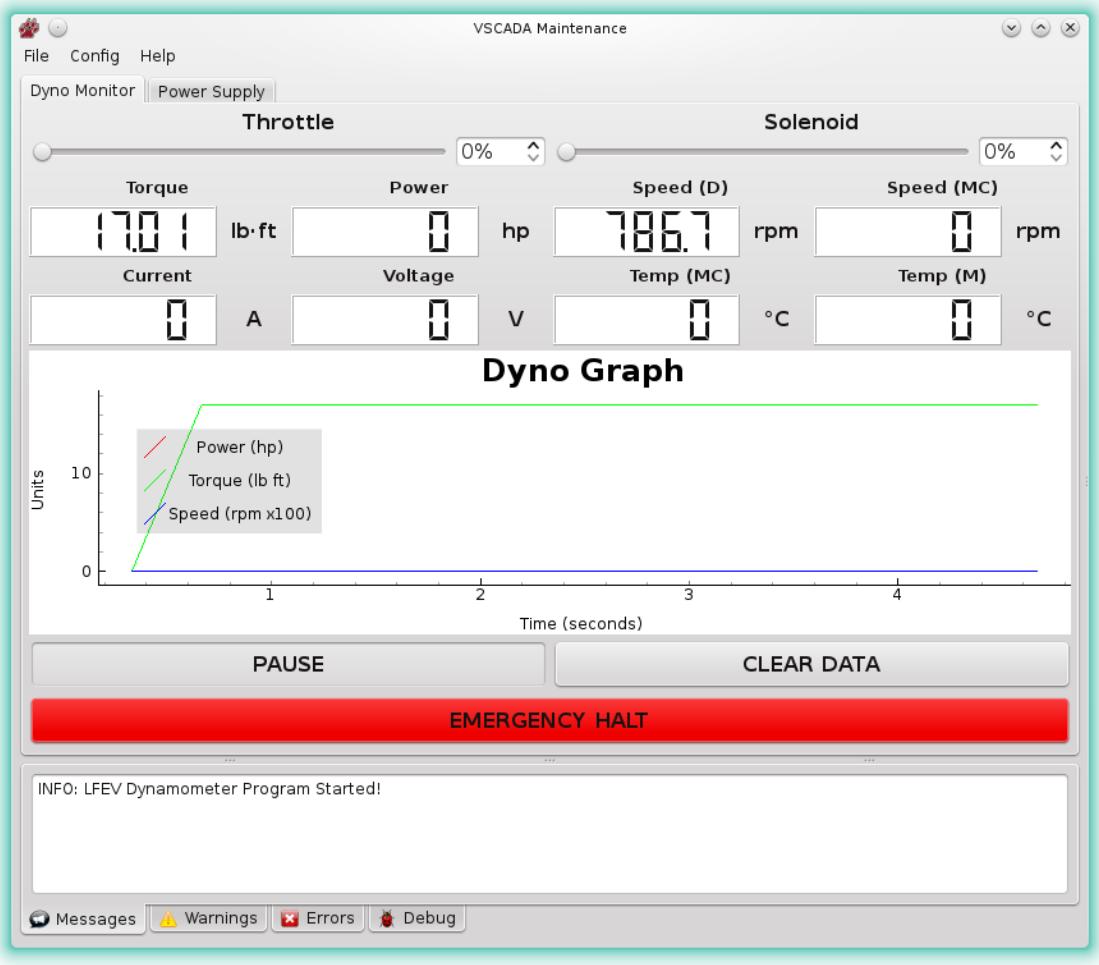

**LAFAYE** ГE ELECTRICAL & COMPUTER **ENGINEERING** 

### **GUI Power Supply Control**

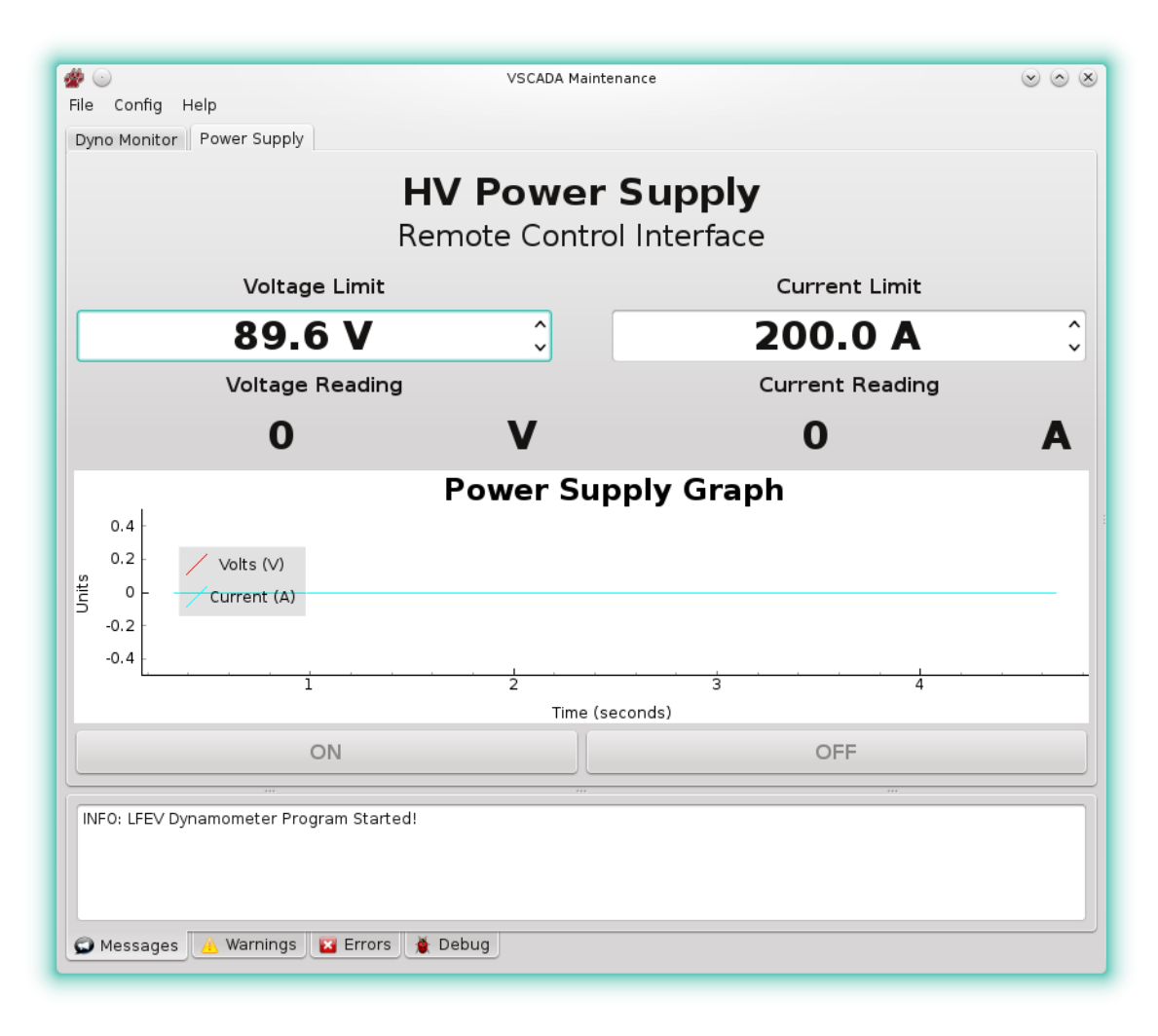

**ELECTRICAL & COMPUTER ENGINEERING** 

# **GLV Objectives**

- 1. GLV Power
- 2. Tractive System Interface
- 3. Vehicle Computer Integration/Interface
- 4. High Voltage Safety Loop
- 5. System Interconnect

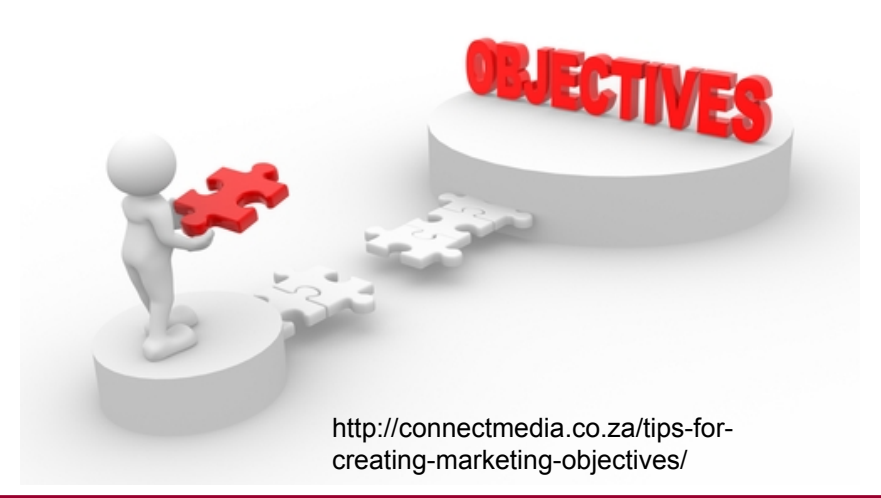

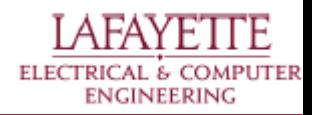

### **GLV Objective 1:** GLV Power

- Power all Low Voltage Systems
	- power non-tractive systems for three hours
	- charging system must have *plug-and-forget* functionality- simultaneous charging + load current
	- battery protection from full discharge, overcharge, overcurrent, and overvoltage
	- voltage, current, temperature, and SOC measured by VSCADA
	- o battery is securely mounted to the frame **We Have** the Power! http://www.breslev.co. les/breslev/rebbe\_nachmans\_wisdom/we\_

have the power.aspx? id=25453&language=english

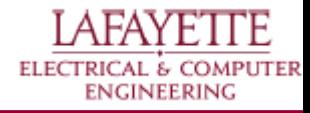

### **Power Panel**

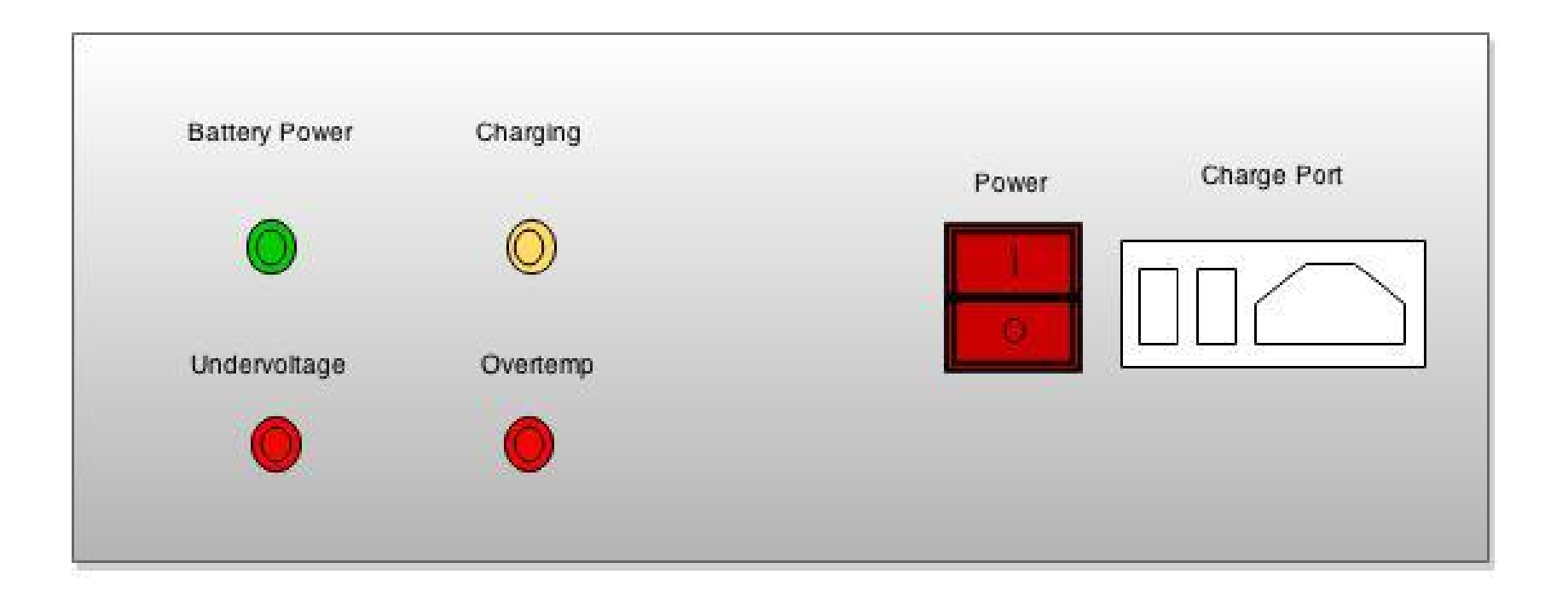

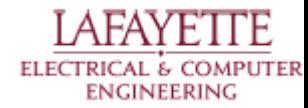

# **GLV Charging Circuit**

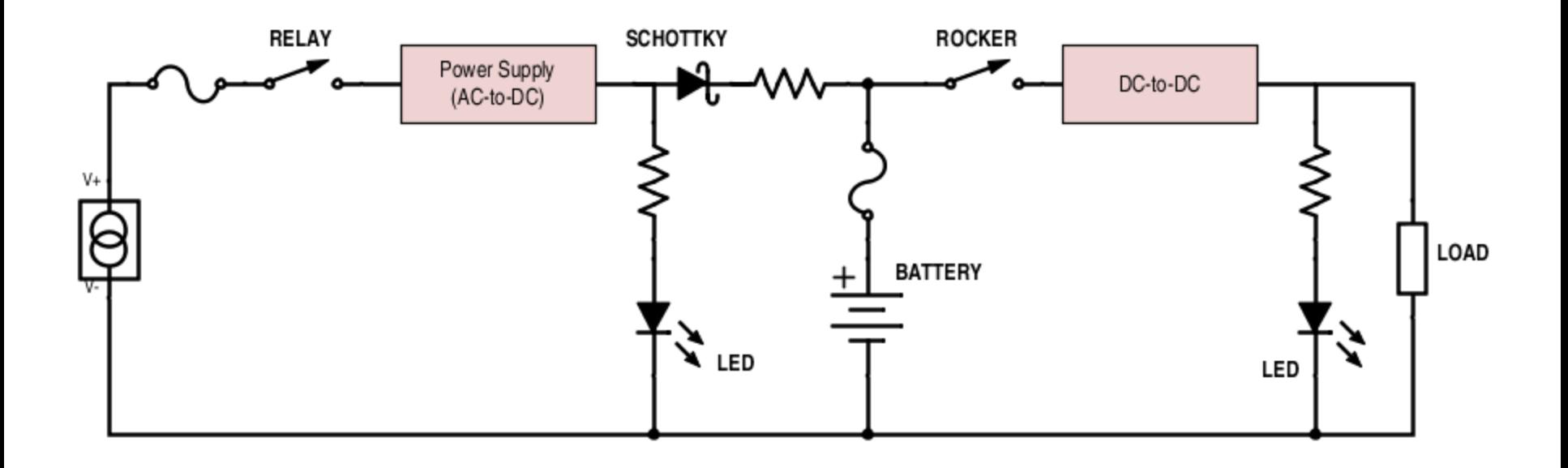

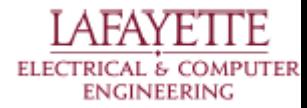

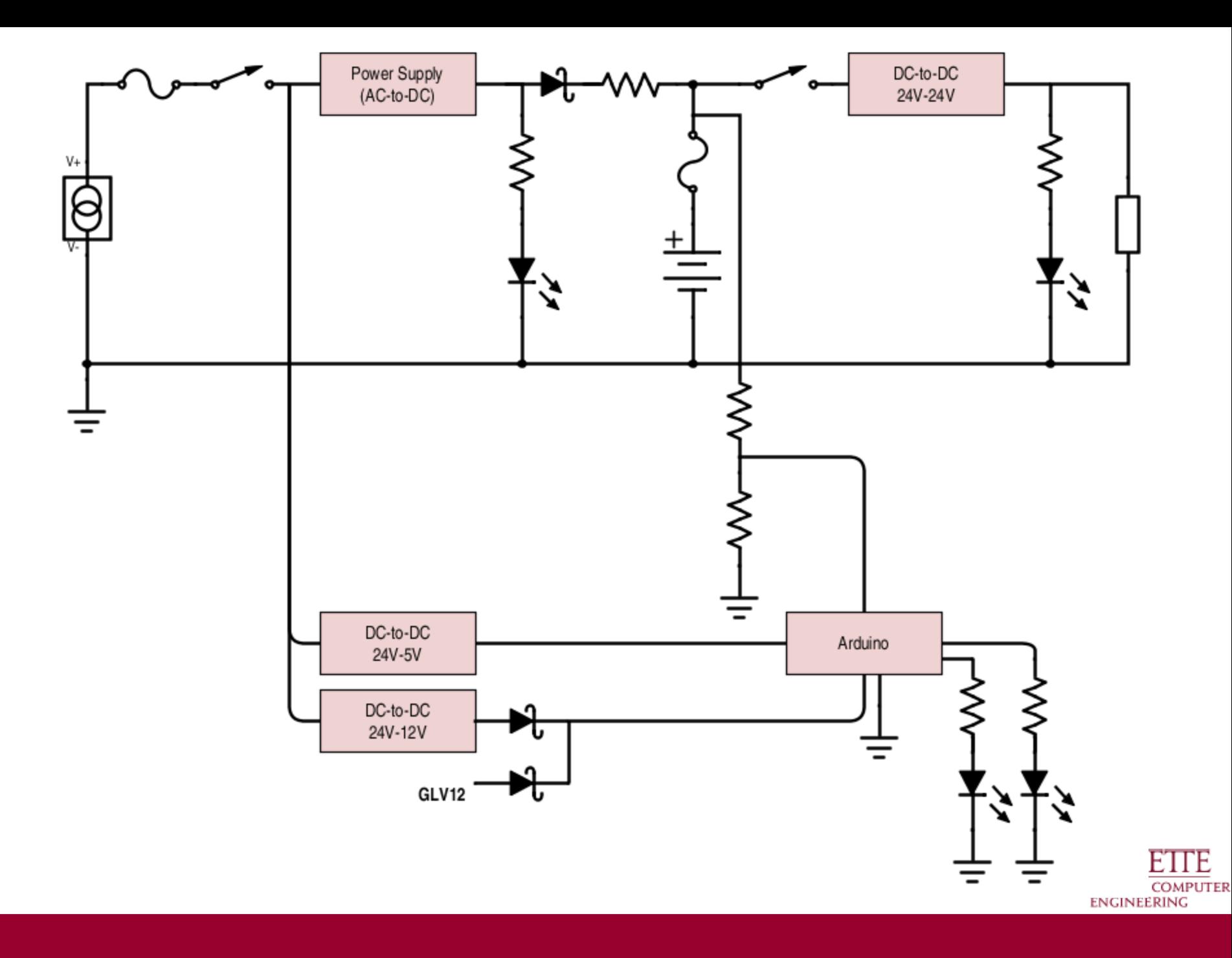

### **Power Software**

*plug-and-forget functionality*

jpg

- wait for voltage at Charge Port
- hold relay closed until battery voltage reaches 28.5V
- close relay when battery voltage drops below 22.5V

![](_page_51_Picture_5.jpeg)

![](_page_51_Picture_6.jpeg)

http://www.arduino.cc/en/uploads/Main/ArduinoLeonardoFront\_2.

### **GLV Objective 2:** Tractive System Interface

- Final high voltage relay before motor controller
	- Precharge circuit protects motor controller form inrush current
- Tractive System Voltage Present Light
- **High Voltage Measurement**
- **IMD Safety Loop Control**
- Provides measurement points for high voltage system
- GLVPD power

![](_page_52_Picture_8.jpeg)

### **GLV Objective 3:** Vehicle Computer Integration

- Vehicle/Computer Integration
	- Hardware elements of VSCADA
	- Interfacing to Safety Loop.

![](_page_53_Figure_4.jpeg)

![](_page_53_Picture_5.jpeg)

![](_page_53_Picture_6.jpeg)

### **GLV Objective 4:** High Voltage Safety

● Safety / Shutdown Circuit ○ Disable HV if issue found

> Leset - NO (located on the side panel)

![](_page_54_Picture_2.jpeg)

ELECTRICAL & COMPUTER

**ENGINEERING** 

![](_page_54_Figure_3.jpeg)

### **GLV Objective 5:** System Interconnect

● Wiring and Interfacing

![](_page_55_Figure_2.jpeg)

# **GLV Errata**

### 1. GLV Power

- a. Replace the Arduino with a JGB to speak CAN
- b. Add current and temperature sensing technology
- c. Stabilize the battery vertically
- d. Fusing

### 2. Tractive System Interface

- a. Motor Controller Connections
- b. PCB errors/redesigns

![](_page_56_Picture_9.jpeg)

http://www.sphere.ws/blog/?attachment\_id=50

![](_page_56_Picture_11.jpeg)

## **GLV Errata**

- 3. Vehicle Computer Integration/Interface
	- a. Large/ hardware intensive touchscreen
- 4. High Voltage Safety Loop
	- a. LED displays
- 5. System Interconnect
	- a. Assemble two more HUBs
	- b. Cable length

![](_page_57_Picture_8.jpeg)

http://www.techandinnovationdaily.com/2013/02/27/uni-pixeltouchscreen-technology/

![](_page_57_Picture_10.jpeg)

# **Moving Forward Next Year...**

### **TSV**

- Break Out Board Firmware

### GLV

Mechanical Integration

### **VSCADA**

- General System Expansion
- Control System

### DYNO

Data Analysis

### **MECH**

- **Gearbox**
- **Chassis**

![](_page_58_Picture_13.jpeg)

![](_page_58_Picture_14.jpeg)

### **Demonstration Time!**

![](_page_59_Picture_1.jpeg)

For further information, check us out at: sites.lafayette.edu/ece492-sp15/

**FLEC** 

**ENGINEERING**